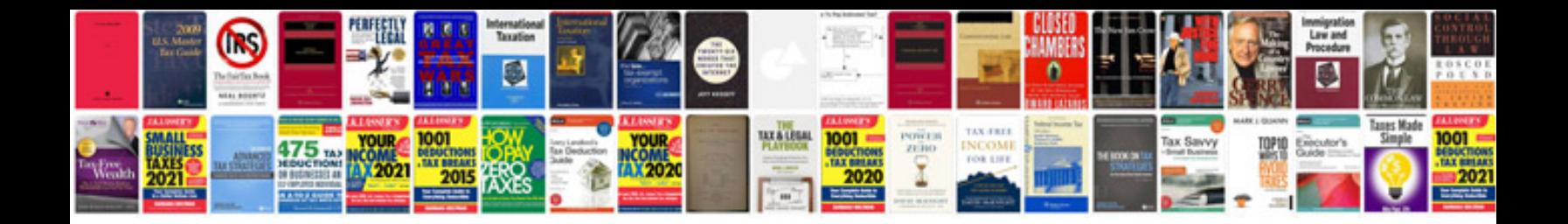

**Pdf file format specification**

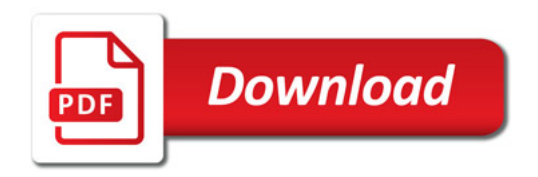

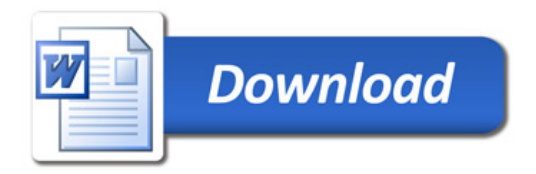